## TABLES D'ADDITION

## Ecris la réponse pour chaque opération :

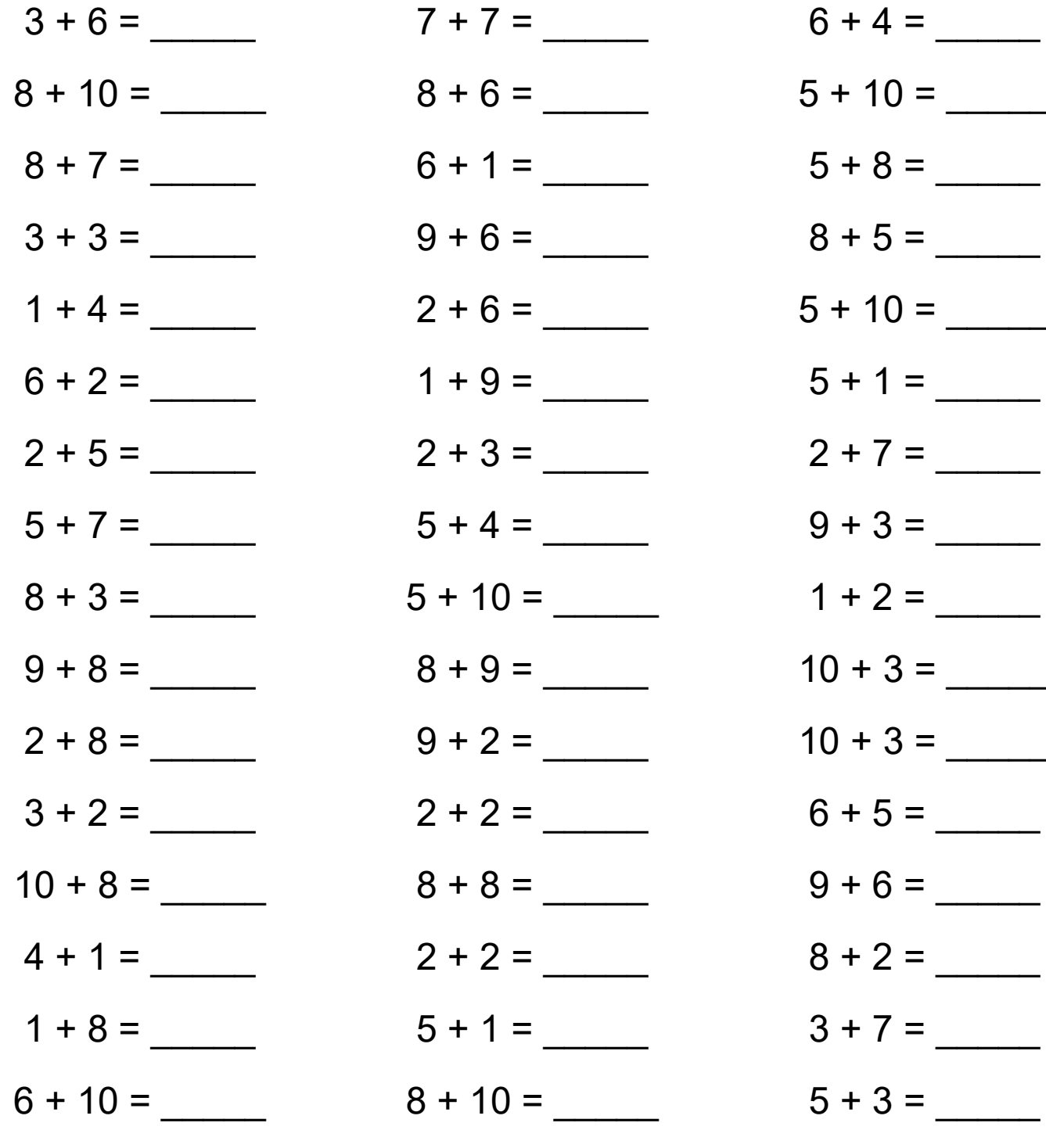

Nombre de réussites :

Nombre de fautes :

 $\sum$  Temps :

Entraîne toi en ligne sur logicieleducatif.fr

## **Correction**

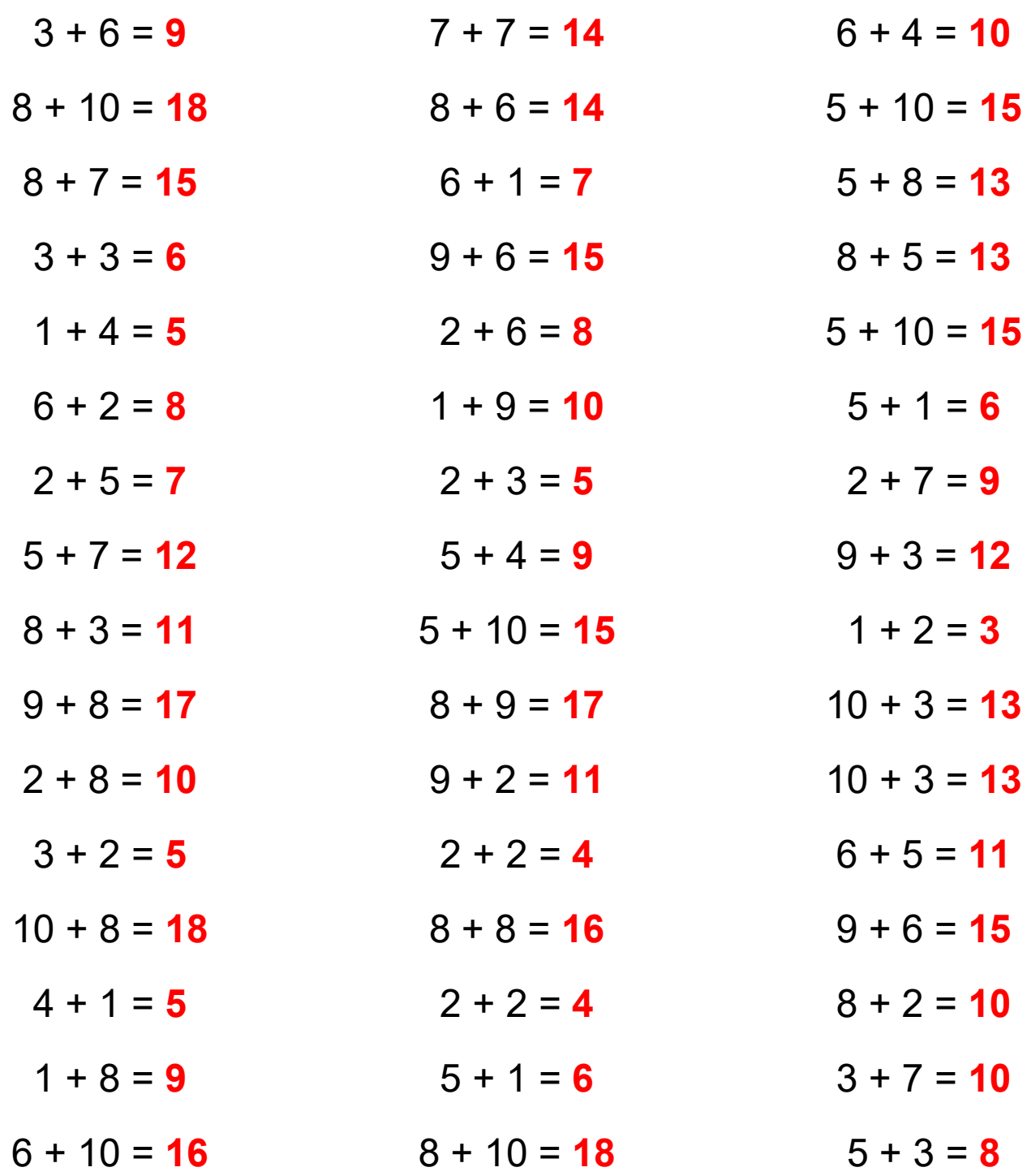